Mapas flash interactivos para repasar los continentes y los océanos.

<http://serbal.pntic.mec.es/ealg0027/mmundi2e.html>

Situar en el mapa que realizamos en plástica la maravilla que hemos elegido.

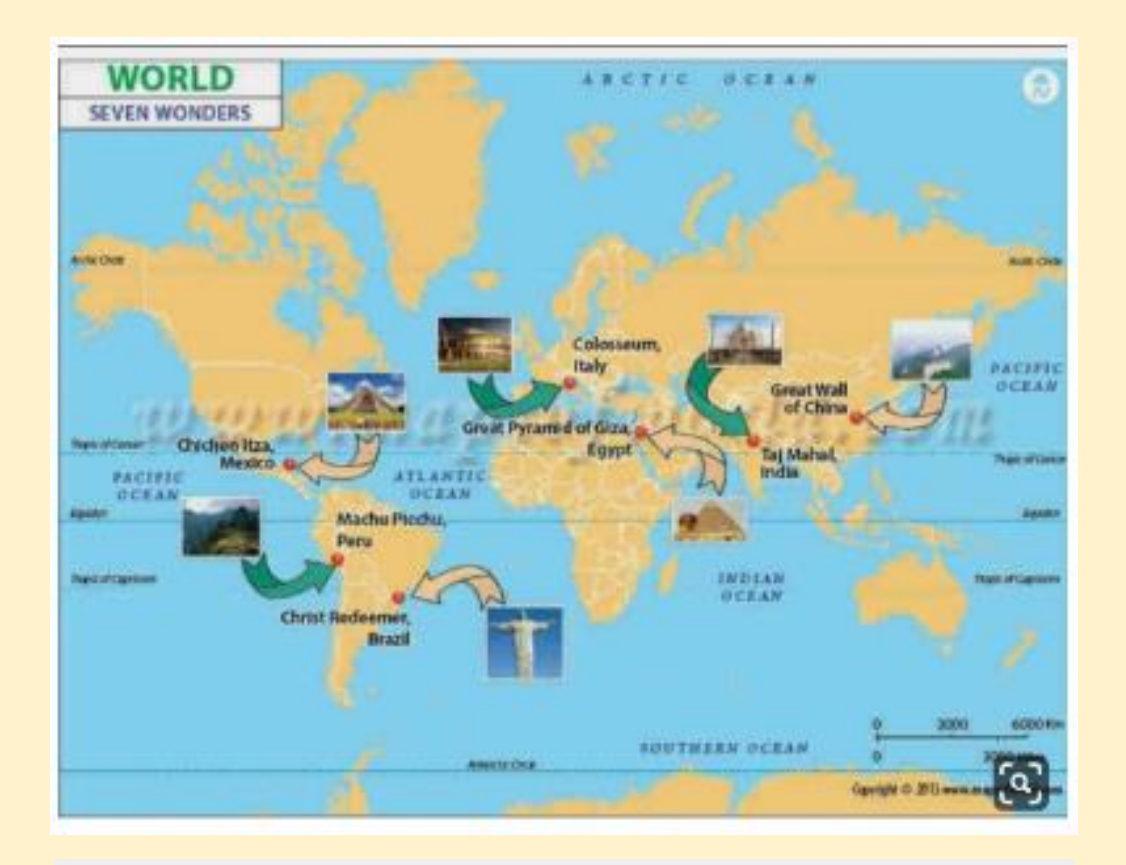

## NEW 7 WONDERS OF THE WORLD

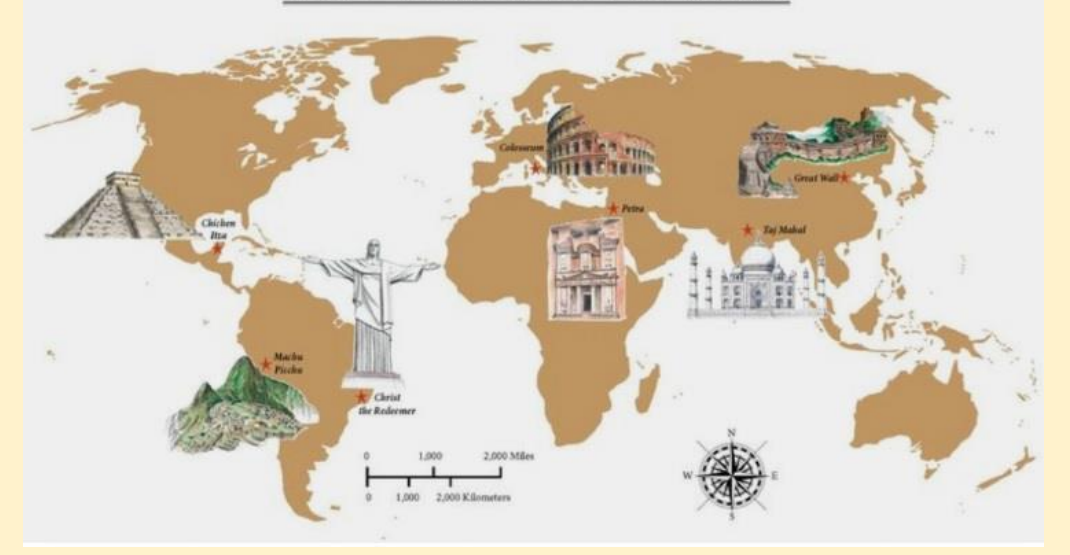